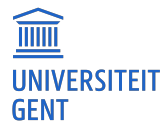

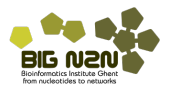

#### H6: Enkelvoudige lineaire regressie

Lieven Clement

Statistiek: 2<sup>de</sup> bach. in de Biochemie en Biotechnologie, Biologie, Biomedische Wetenschappen, en de Chemie

#### <span id="page-1-0"></span>Borstkanker dataset (subset van studie https://doi.org/10.1093/jnci/djj052)

```
> borstkanker=read.table("borstkanker.txt",header=TRUE)
> head(borstkanker)
                 filename treatment er grade node size age ESR1 S100A8
1 OXFT_209 gsm65344.cel.gz tamoxifen 1 3 1 2.5 66 1939.1990 207.19682
2 OXFT_1769 gsm65345.cel.gz tamoxifen 1 1 1 3.5 86 2751.9521 36.98611
3 OXFT_2093 gsm65347.cel.gz tamoxifen 1 1 1 2.2 74 379.1951 2364.18306
4 OXFT_1770 gsm65348.cel.gz tamoxifen 1 1 1 1.7 69 2531.7473 23.61504
...
```
- 32 borstkanker patiënten met een estrogen recepter positieve tumor (response op hormonen) die tamoxifen chemotherapy behandeling ondergaan.
- Variabelen:
	- grade: histologische graad van tumor (graad 1 vs 3),
	- node: status van de lymfe knopen (0: niet aangetast, 1: aantasting en verwijdering van de lymfe knopen),
	- **size: grootte van tumor in cm,**
	- ESR1 en S100A8 gen expressie in tumor biopsy (via microarray technologie)

#### <span id="page-2-0"></span>Borstkanker dataset

Omwille van didactische redenen zullen we eerst 3 outliers in de S100A8 expressie data verwijderen. In deze studie kan dit echter niet worden verantwoord. Later in de les zullen we aangeven hoe correct met alle data kan worden omgegaan.

> boxplot(borstkanker\$S100A8,ylab="Intensiteit",main="Expressie S100A8")

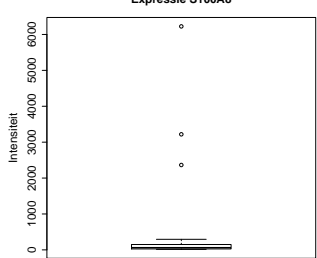

#### **Expressie S100A8**

## <span id="page-3-0"></span>Grafische voorstelling van meerdere numerieke variabelen

> plot(subset(borstkanker, S100A8<2000)[,-(1:4)])

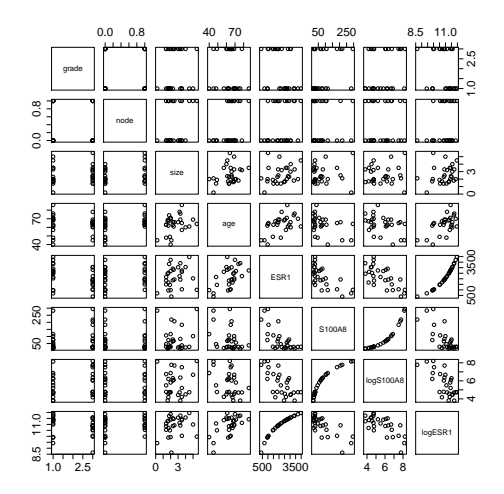

### <span id="page-4-0"></span>Associatie tussen ESR1 en S100A8 expressie

- $\bullet$  ESR1 komt in  $\pm$  75% van de borstkankertumoren tot expressie. Expressie van het oestrogeen recepter gen is positief voor de behandeling omdat de kanker dan vatbaar is voor hormoontherapie. Tamoxifen gaat bijvoorbeeld interageren met de de ER recepter en genexpressie moduleren.
- Proteinen van de S100 familie zijn vaak gedisreguleerd in cancer. Expressie van S100A8 in tumor weefsel is ondermeer betrokken in het onderdrukken van het immuunsysteem in de tumor en het creëren van een inflamatoir milieu die kankergroei promoot.
- **Interesse in associatie tussen ESR1 en S100A8 expressie.**
- Regressiecurve, bvb. scatterplot smoother.

### <span id="page-5-0"></span>Scatterplot smoother

> with(subset(borstkanker,S100A8<2000), scatter.smooth(ESR1,S100A8))

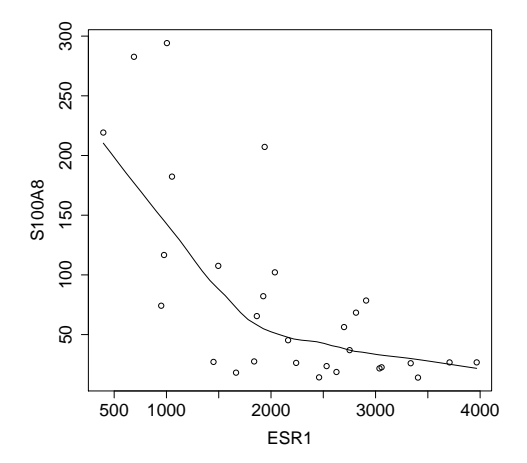

#### <span id="page-6-0"></span>Pearson correlatie

#### Pearson correlatie

drukt associatie tussen continue variabelen uit:

$$
Cor(x, y) = \frac{\sum_{i=1}^{n} (x_i - \bar{x})(y_i - \bar{y})}{(n-1)s_x s_y}
$$

#### <span id="page-7-0"></span>Pearson correlatie

#### Pearson correlatie

drukt associatie tussen continue variabelen uit:

$$
Cor(x, y) = \frac{\sum_{i=1}^{n} (x_i - \bar{x})(y_i - \bar{y})}{(n-1)s_x s_y}
$$

- Positieve correlatie:  $x \nearrow \Rightarrow y \nearrow$
- Negatieve correlatie:  $x \nearrow \Rightarrow y \searrow$
- Correlatie ligt steeds tussen -1 en 1.

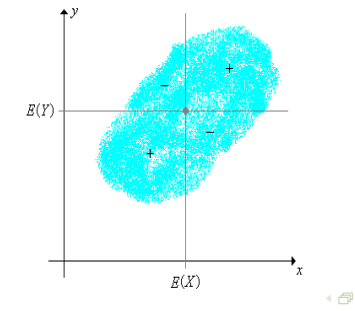

# <span id="page-8-0"></span>Correlatie tussen ESR1 en S100A8 expressie: -0.69.

> with(subset(borstkanker,S100A8<2000),cor(ESR1,S100A8))

 $[11 -0.6854281]$ 

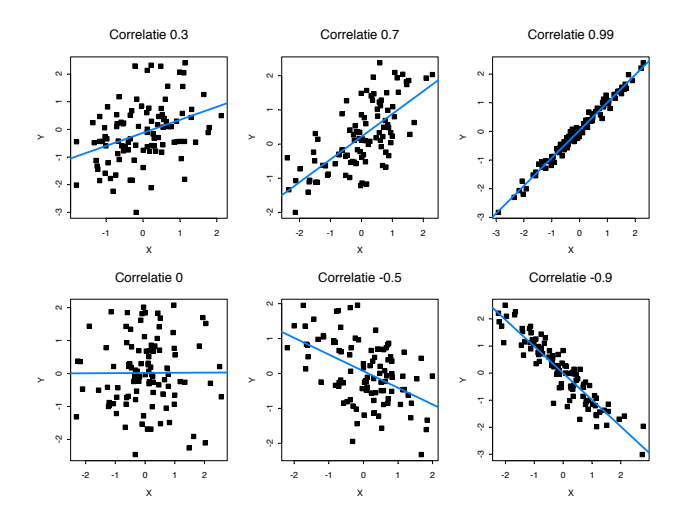

#### <span id="page-9-0"></span>Correlatie 0 betekent 'geen lineaire associatie'

Correlatie -0.02

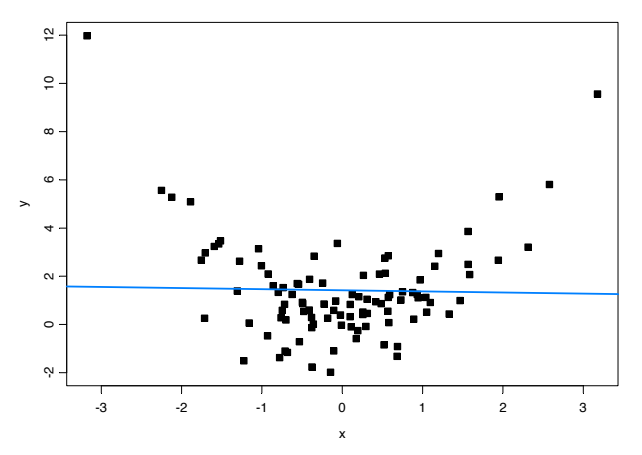

# <span id="page-10-0"></span>Correlatie voor scheve verdelingen

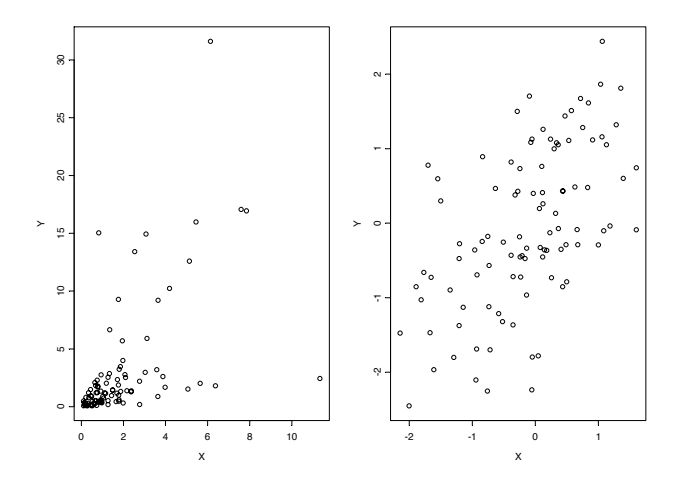

#### <span id="page-11-0"></span>Correlatie gevoelig aan outliers

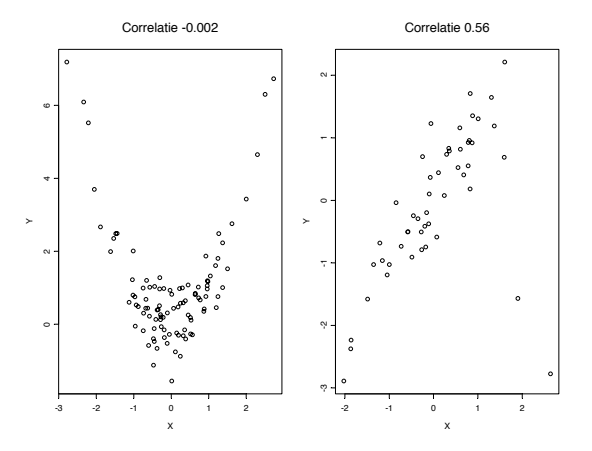

> with(borstkanker,cor(ESR1,S100A8)) [1] -0.5376479 >> with(borstkanker,cor(ESR1,S100A8,method="spearman"))  $[1] -0.733871$ 

# <span id="page-12-0"></span>Enkelvoudige lineaire regressie

# <span id="page-13-0"></span>Regressie (1)

Statistische methode met als doel de relatie tussen 2 reeksen observaties  $(X_i,Y_i)$ , bekomen voor onafhankelijke subjecten  $i = 1, ..., n$ , te beschrijven.

# <span id="page-14-0"></span>Regressie (1)

Statistische methode met als doel de relatie tussen 2 reeksen observaties  $(X_i,Y_i)$ , bekomen voor onafhankelijke subjecten  $i = 1, ..., n$ , te beschrijven.

#### voorbeeld

Gen-expressie.

- Afhankelijke variabele, uitkomst, respons Y: S100A8 expressie.
- $\bullet$  Onafhankelijke variabele, verklarende variabele, predictor X: ESR1 expressie.

### <span id="page-15-0"></span>Scatterplot met lokale regressie smoother

> with(subset(borstkanker,S100A8<2000), scatter.smooth(ESR1,S100A8,lpars=list(lty=2)))

> abline(lm(S100A8~ESR1,data=subset(borstkanker,S100A8<2000)))

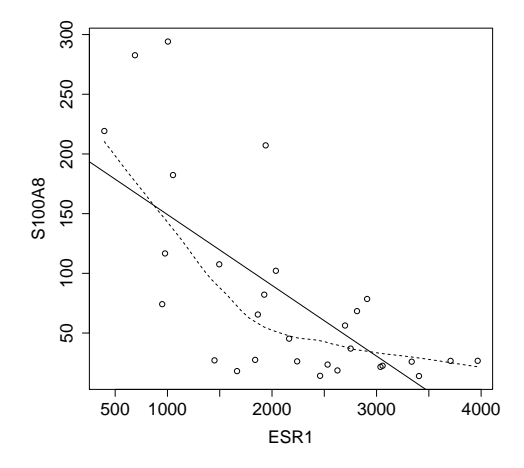

# <span id="page-16-0"></span>Regressie (2)

 $\bullet$  Bij vaste X neemt Y niet noodzakelijk steeds dezelfde waarde aan:

 $observative = signal + rus$ 

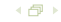

# <span id="page-17-0"></span>Regressie (2)

 $\bullet$  Bij vaste X neemt Y niet noodzakelijk steeds dezelfde waarde aan:

```
observative = signal + ruis
```
• Observaties wiskundig modelleren als

$$
Y_i = g(X_i) + \epsilon_i
$$

• We definiëren  $g(x)$  als de verwachte uitkomst bij subjecten met  $X_i = x$ 

$$
E(Y_i|X_i=x)=g(x)
$$

zodat  $\epsilon_i$  gemiddeld 0 is bij subjecten met dezelfde  $\mathcal{X}_i$ :

$$
E(\epsilon_i|X_i)=0
$$

#### <span id="page-18-0"></span>Lineaire regressie

- Om accurate en interpreteerbare resultaten te bekomen, kiest men  $g(x)$  vaak als een lineaire functie van ongekende parameters.
- **•** Men werkt dan met lineair regressiemodel

$$
E(Y|X=x)=\beta_0+\beta_1x
$$

voor onbekend intercept  $\beta_0$  en helling  $\beta_1$ .

#### <span id="page-19-0"></span>Lineaire regressie

- Om accurate en interpreteerbare resultaten te bekomen, kiest men  $g(x)$  vaak als een lineaire functie van ongekende parameters.
- Men werkt dan met lineair regressiemodel

$$
E(Y|X=x)=\beta_0+\beta_1x
$$

voor onbekend intercept  $\beta_0$  en helling  $\beta_1$ .

- Lineair regressiemodel legt onderstelling op de verdeling van  $X$  en Y, en kan bijgevolg vals zijn.
- Als de onderstelling opgaat, laat ze efficiënte data-analyse toe: alle observaties benut om iets te leren over verwachte uitkomst bij  $X = x$ .

# <span id="page-20-0"></span>Gebruik

• Predictie: wanneer Y ongekend is, maar  $X$  wel, kunnen we Y voorspellen op basis van X

$$
E(Y|X=x) = \beta_0 + \beta_1 x
$$

• intercept:  $E(Y | X = 0) = \beta_0$ 

# <span id="page-21-0"></span>Gebruik

• Predictie: wanneer Y ongekend is, maar X wel, kunnen we Y voorspellen op basis van X

$$
E(Y|X=x) = \beta_0 + \beta_1 x
$$

- intercept:  $E(Y | X = 0) = \beta_0$
- $\bullet$  Associatie: biologische relatie tussen variabele X en continue meting Y beschrijven.

helling:

$$
E(Y|X = x + \delta) - E(Y|X = x) = \beta_0 + \beta_1(x + \delta) - \beta_0 - \beta_1x
$$
  
=  $\beta_1\delta$ 

 $\beta_1$  = verschil in gemiddelde uitkomst tussen subjecten die 1 eenheid verschillen in de waarde van X.

# <span id="page-22-0"></span>Parameterschatters

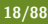

# <span id="page-23-0"></span>Parameter schatters: kleinste kwadratenschatters

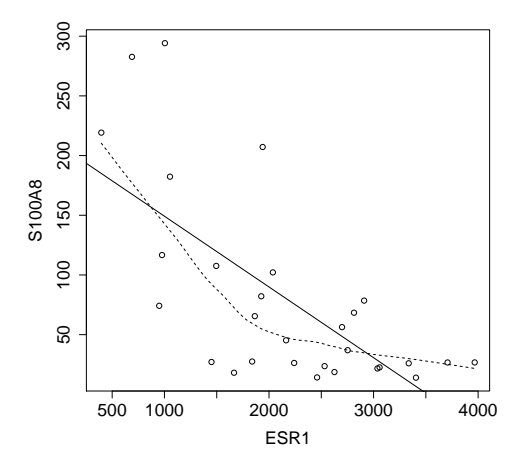

# <span id="page-24-0"></span>Kleinste kwadratenschatters

- Kleinste kwadratenlijn: de lijn die 'het best past' bij de gegevens.
- Deze vindt men door door deze waarden voor  $\beta_0$  en  $\beta_1$  te kiezen die de afstand

$$
\sum_{i=1}^{n} (Y_i - \hat{\beta}_0 - \hat{\beta}_1 X_i)^2 = \sum_{i=1}^{n} e_i^2
$$

zo klein mogelijk maakt.

• Men vindt volgende schattingen voor  $\beta_1$  en  $\beta_0$ :

$$
\hat{\beta}_0 = \bar{Y} - \hat{\beta}_1 \bar{X}
$$
\n
$$
\hat{\beta}_1 = \frac{\sum_{i=1}^n (Y_i - \bar{Y})(X_i - \bar{X})}{\sum_{i=1}^n (X_i - \bar{X})^2} = \frac{\text{Cor}(X, Y)S_Y}{S_X}
$$

<span id="page-25-0"></span>Lineaire regressie output (1)

> model <- lm(S100A8 ESR1,subset(borstkanker,S100A8<2000)) > summary(model)

> summary(model) Coefficients: Estimate Std. Error t value Pr(>|t|) (Intercept) 208.47145 28.57207 7.296 7.56e-08 \*\*\* ESR1 -0.05926 0.01212 -4.891 4.08e-05 \*\*\*

 $E(Y|X = x) = 208.5 - 0.056x$ 

# <span id="page-26-0"></span>Lineaire regressie output (2)

model

$$
E(Y|X = x) = 208.5 - 0.056x
$$

De verwachte S100A8 expressie is gemiddeld 56 eenheden lager bij patiënten met een ESR1 expressieniveau die 1000 eenheden hoger ligt.

# <span id="page-27-0"></span>Lineaire regressie output (2)

model

$$
E(Y|X = x) = 208.5 - 0.056x
$$

- De verwachte S100A8 expressie is gemiddeld 56 eenheden lager bij patiënten met een ESR1 expressieniveau die 1000 eenheden hoger ligt.
- De verwachte S100A8 intensiteit voor patiënten met een ESR1 expressie-niveau van 2000 bedraagt

 $208.5 - 0.056 \times 2000 = 96.5$ 

# <span id="page-28-0"></span>Lineaire regressie output (2)

model

$$
E(Y|X = x) = 208.5 - 0.056x
$$

- De verwachte S100A8 expressie is gemiddeld 56 eenheden lager bij patiënten met een ESR1 expressieniveau die 1000 eenheden hoger ligt.
- De verwachte S100A8 intensiteit voor patiënten met een ESR1 expressie-niveau van 2000 bedraagt

 $208.5 - 0.056 \times 2000 = 96.5$ 

● De verwachte S100A8 intensiteit voor patiënten met een ESR1 expressie-niveau van 4000 is

 $208.5 - 0.056 \times 4000 = -15.5$ 

Let op voor extrapolatie! (onderstelling van lineariteit kan men enkel nagaan binnen het bereik van de data).

# <span id="page-29-0"></span>Besluitvorming

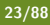

# <span id="page-30-0"></span>Besluitvorming voor eenvoudige lineaire regressie

Om besluiten te kunnen trekken over lineaire regressiemodel

 $E(Y|X) = \beta_0 + \beta_1 X$ 

extra onderstellingen nodig:

 $\bullet$  homoscedasticiteit: bij vaste X heeft Y constante variantie

$$
\text{Var}(Y|X) = \text{E}\left[\left\{Y - g(x)\right\}^2\right] = \sigma^2
$$

die we schatten als

$$
MSE = \frac{\sum_{i=1}^{n} \{y_i - \hat{g}(x_i)\}^2}{n-2} = \frac{\sum_{i=1}^{n} e_i^2}{n-2}
$$

# <span id="page-31-0"></span>Besluitvorming voor eenvoudige lineaire regressie

Om besluiten te kunnen trekken over lineaire regressiemodel

 $E(Y|X) = \beta_0 + \beta_1 X$ 

extra onderstellingen nodig:

 $\bullet$  homoscedasticiteit: bij vaste X heeft Y constante variantie

$$
\text{Var}(Y|X) = \text{E}\left[\{Y - g(x)\}^2\right] = \sigma^2
$$

die we schatten als

$$
MSE = \frac{\sum_{i=1}^{n} \{y_i - \hat{g}(x_i)\}^2}{n-2} = \frac{\sum_{i=1}^{n} e_i^2}{n-2}
$$

 $\bullet$  normaliteit: bij vaste X is Y Normaal verdeeld

<span id="page-32-0"></span>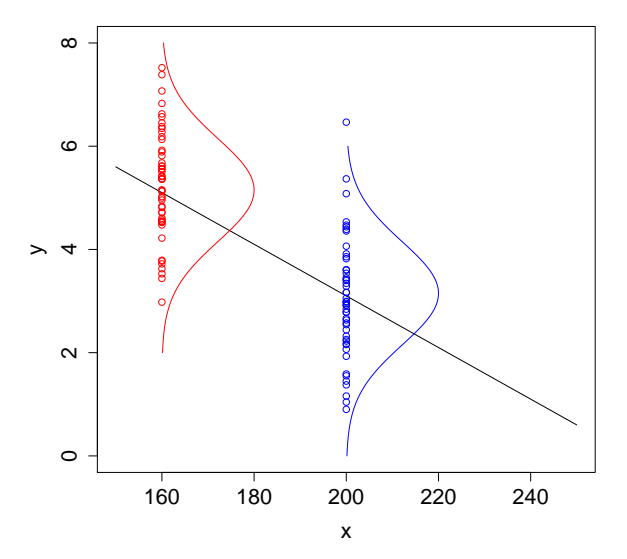

# <span id="page-33-0"></span>Besluitvorming voor  $\beta_1$

- $\hat{\beta_1}$  is onvertekende schatter van  $\beta_1.$
- Standaard error van  $\hat{\beta_1}$  is

$$
SE(\hat{\beta}_1) = \sqrt{\frac{MSE}{\sum_i (X_i - \bar{X})^2}}
$$

 $\bullet$  Hoge spreiding op X bevordert precisie.

# <span id="page-34-0"></span>Spreiding en precisie

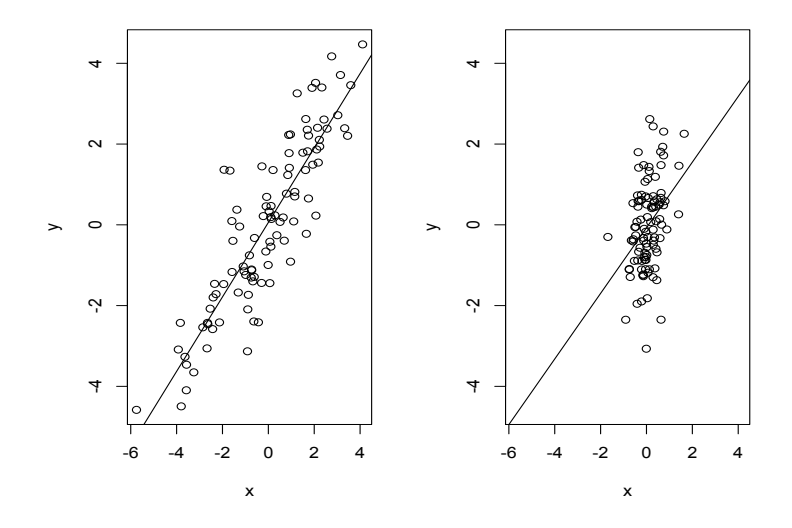

# <span id="page-35-0"></span>Associatie S100A8 en ESR1 expressie

Toetsen en betrouwbaarheidsintervallen (BI) voor  $\beta_1$  steunen op

$$
\frac{\hat{\beta_1}-\beta_1}{\mathsf{SE}(\hat{\beta_1})}\sim t_{n-2}
$$

> summary(model) Coefficients: Estimate Std. Error t value Pr(>|t|) (Intercept) 208.47145 28.57207 7.296 7.56e-08 \*\*\* ESR1 -0.05926 0.01212 -4.891 4.08e-05 \*\*\*

**p-waarde** bij toets  $H_0$  :  $\beta_1 = 0$  versus  $H_A$  :  $\beta_1 \neq 0$  is 0.0000408  $(d.i.$  kans dat  $t_{29}$ -verdeelde veranderlijke in absolute waarde groter is dan 4.891, tweezijdig alternatief)
## <span id="page-36-0"></span>Associatie S100A8 en ESR1 expressie

Toetsen en betrouwbaarheidsintervallen (BI) voor  $\beta_1$  steunen op

$$
\frac{\hat{\beta}_1 - \beta_1}{SE(\hat{\beta}_1)} \sim t_{n-2}
$$

> summary(model)

Coefficients:

Estimate Std. Error t value Pr(>|t|) (Intercept) 208.47145 28.57207 7.296 7.56e-08 \*\*\* ESR1 -0.05926 0.01212 -4.891 4.08e-05 \*\*\* 95% BI voor  $\beta_1$  vereist  $t_{27,0.975} = 2.05$  (in R: > qt (0.975,27))  $[-0.0593 - 2.05 \times 0.0121, -0.0593 + 2.05 \times 0.0121] = [-0.084, -0.034]$ > confint(model)  $2.5 \%$  97.5 % (Intercept) 149.84639096 267.09649989 ESR1 -0.08412397 -0.03440378

# <span id="page-37-0"></span>Nagaan van veronderstellingen

- Onafhankelijkheid: design
- Lineariteit: besluitvorming geen zin als model niet lineair is
- $\bullet$  Homoscedasticiteit: besluitvorming/p-waarde is niet betrouwbaar als de data niet homoscedastisch zijn
- Normaliteit: besluitvorming/p-waarde is niet betrouwbaar als de data niet normaal verdeeld zijn

# <span id="page-38-0"></span>Onderstelling van lineariteit nagaan (1)

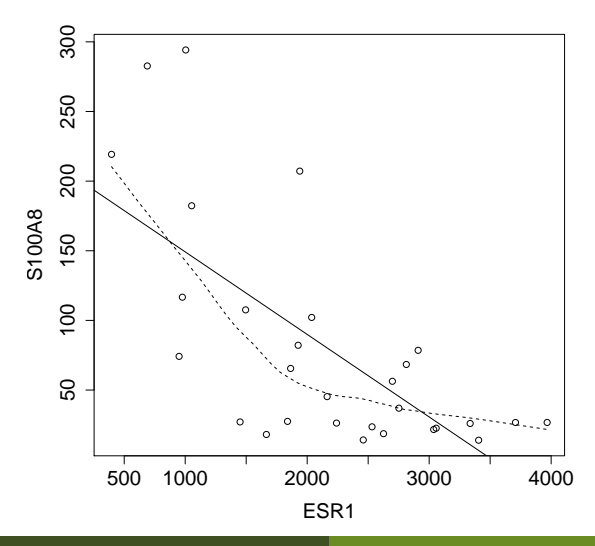

# <span id="page-39-0"></span>Onderstelling van lineariteit nagaan (2)

Een alternatief dat handiger zal blijken als er meerdere predictoren zijn, is een residuplot.

Residu's

zijn predictiefouten

$$
e_i = y_i - \hat{g}(x_i) = y_i - \hat{\beta}_0 - \hat{\beta}_1 x_i
$$

# <span id="page-40-0"></span>Onderstelling van lineariteit nagaan (2)

Een alternatief dat handiger zal blijken als er meerdere predictoren zijn, is een residuplot.

Residu's

zijn predictiefouten

$$
e_i = y_i - \hat{g}(x_i) = y_i - \hat{\beta}_0 - \hat{\beta}_1 x_i
$$

 $\bullet$  Als lineaire model correct is, dan toont een scatterplot van  $e_i$ versus  $\mathsf{x}_i$  of predicties  $\hat{\beta_0} + \hat{\beta_1} \mathsf{x}_i$  geen verband, anders mogelijks wel.

# <span id="page-41-0"></span>Onderstelling van lineariteit nagaan (2)

Een alternatief dat handiger zal blijken als er meerdere predictoren zijn, is een residuplot.

Residu's

zijn predictiefouten

$$
e_i = y_i - \hat{g}(x_i) = y_i - \hat{\beta}_0 - \hat{\beta}_1 x_i
$$

- $\bullet$  Als lineaire model correct is, dan toont een scatterplot van  $e_i$ versus  $\mathsf{x}_i$  of predicties  $\hat{\beta_0} + \hat{\beta_1} \mathsf{x}_i$  geen verband, anders mogelijks wel.
- $>$  par( mfrow =  $c(2,2)$ )
- > plot(model)

# <span id="page-42-0"></span>Lineariteit?

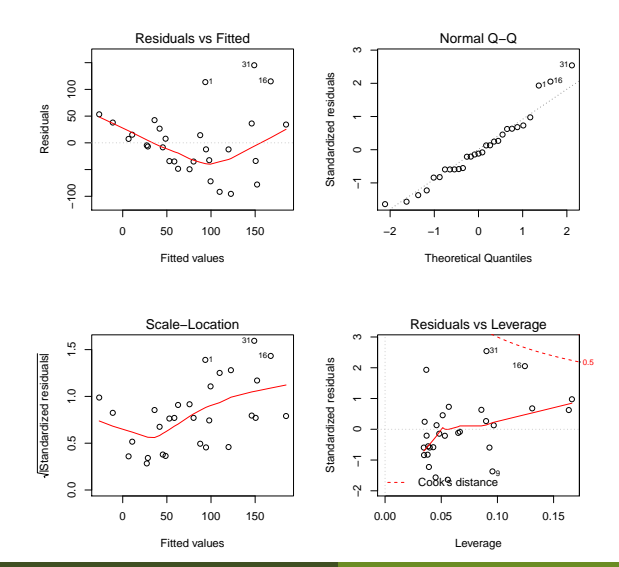

# <span id="page-43-0"></span>Onderstelling van homoscedasticiteit

- Residuen en kwadratische residu's dragen informatie over residuele variabiliteit.
- Als deze geassocieerd zijn met de verklarende variabelen, dan is er indicatie van heteroscedasticiteit.
- $\rightarrow$  Scatterplot van of  $e_i$  versus  $x_i$  of predicties.
- $\rightarrow$  Scatterplot van of  $e_i^2$  of  $\sqrt{|e_i|}$  versus  $x_i$  of predicties.

# <span id="page-44-0"></span>Homoscedasticiteit?

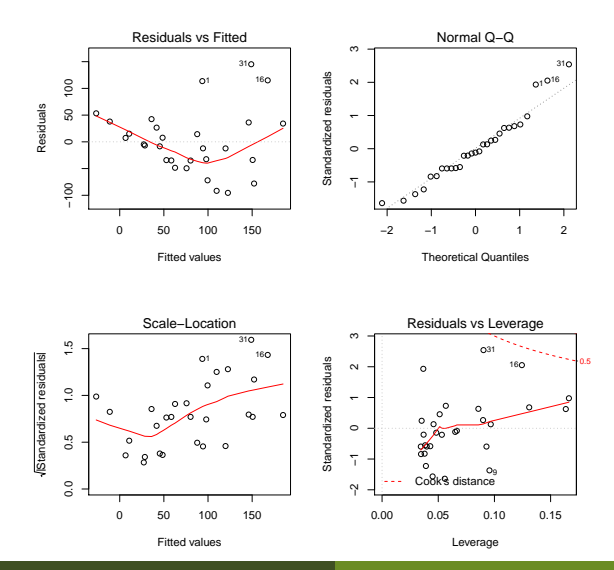

## <span id="page-45-0"></span>Onderstelling van Normaliteit

- $\bullet$  Indien voldoende gegevens, zijn schatters t-verdeeld zelfs wanneer observaties niet Normaal verdeeld zijn: centrale limiet stelling
- Wat 'voldoende observaties' zijn, hangt af van hoe goed de verdeling op de Normale lijkt.

## <span id="page-46-0"></span>Onderstelling van Normaliteit

- Indien voldoende gegevens, zijn schatters t-verdeeld zelfs wanneer observaties niet Normaal verdeeld zijn: centrale limiet stelling
- Wat 'voldoende observaties' zijn, hangt af van hoe goed de verdeling op de Normale lijkt.
- **Onderstelling is dat uitkomsten Normaal verdeeld zijn bij** vaste waarden van de verklarende variabelen.
- QQ-plot van de uitkomsten is misleidend.
- QQ-plot van de residu's is zinvol: als de residu's niet Normaal verdeeld zijn, dan ook de uitkomsten niet bij gegeven X-waarden.

# <span id="page-47-0"></span>Normaliteit checken

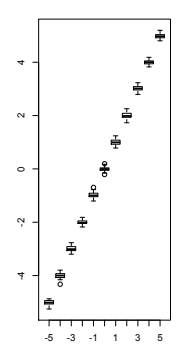

# <span id="page-48-0"></span>Normaliteit checken

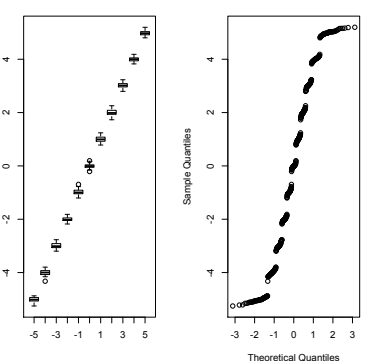

**Normal Q-Q Plot**

De uitkomst is niet i.i.d. normaal verdeeld: alle  $Y_i$  hebben immers een ander gemiddelde  $\mu_i = E[Y_i | X_i] \rightarrow Y_i \ \sim \mathcal{N}(\beta_0{+}\beta_1{X_i}, \sigma^2)$ 

# <span id="page-49-0"></span>Normaliteit checken

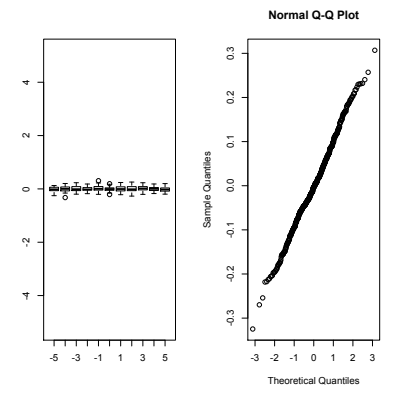

De residuelen zijn wel i.i.d. normaal verdeeld:  $\epsilon_i ~ \sim {\sf N}(0, \sigma^2)$ 

# <span id="page-50-0"></span>Normaliteit?

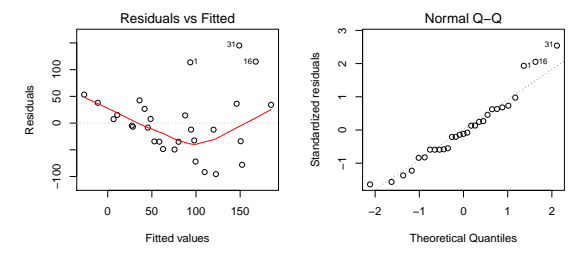

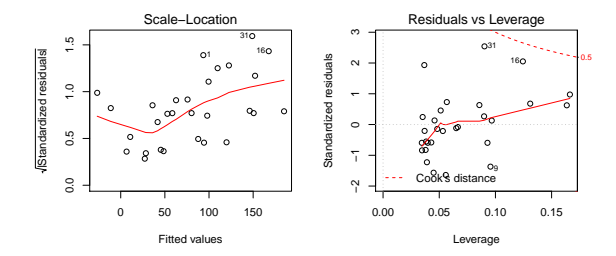

<span id="page-51-0"></span>Wat als lineariteit, homoscedasticiteit of normaliteit vals is?

Transformatie van afhankelijke variabele kan helpen om normaliteit en homoscedasticiteit te bekomen.

voorbeeld

$$
\sqrt{Y}, Y^2, 1/Y, \exp Y, \exp -Y, \ln Y
$$

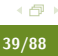

<span id="page-52-0"></span>Wat als lineariteit, homoscedasticiteit of normaliteit vals is?

Transformatie van afhankelijke variabele kan helpen om normaliteit en homoscedasticiteit te bekomen.

voorbeeld

√  $\overline{Y},$   $Y^2, 1/Y,$   $\mathsf{exp} \ Y,$   $\mathsf{exp} \ -Y,$  In  $Y$ 

- Transformatie van onafhankelijke veranderlijke wijzigt de verdeling van Y bij gegeven  $X$  niet:
	- helpt niet om normaliteit of homoscedasticiteit te bekomen;
	- helpt wel om lineariteit te bekomen wanneer er normaliteit en homoscedasticiteit is.

## <span id="page-53-0"></span>Wat als homoscedasticiteit of normaliteit vals is?

- Vaak wordt heteroscedasticiteit of niet-normaliteit veroorzaakt doordat uitkomst slechts waarden over beperkt gebied kan aannemen en lineaire regressiemodel daardoor niet geschikt is
- Oplossing: uitkomst zó transformeren dat ze alle reële waarden kan aannemen.

#### voorbeeld

ln Y voor positieve uitkomsten Y

## <span id="page-54-0"></span>Wat als homoscedasticiteit of normaliteit vals is?

- Vaak wordt heteroscedasticiteit of niet-normaliteit veroorzaakt doordat uitkomst slechts waarden over beperkt gebied kan aannemen en lineaire regressiemodel daardoor niet geschikt is
- Oplossing: uitkomst zó transformeren dat ze alle reële waarden kan aannemen.

#### voorbeeld

ln Y voor positieve uitkomsten Y

Variantie-stabiliserende transformaties.

voorbeeld

arcsin  $\sqrt{Y}$  voor proporties  $Y$ 

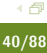

## <span id="page-55-0"></span>Transformatie van de uitkomst

- Heteroscedasticiteit mogelijk doordat uitkomst positief is, maar lineaire model dit niet respecteert.
- **·** In-transformatie maakt de uitkomst reëelwaardig.
- $\bullet$  In genexpressie studies maakt men meestal gebruik van log<sub>2</sub> transformatie

```
> model2 <- lm(I(log2(S100A8))
ESR1,data=subset(borstkanker,S100A8<2000)))
> summary(model2)
```
Coefficients:

Estimate Std. Error t value Pr(>|t|) (Intercept) 7.8402230 0.4715434 16.627 1.04e-15 \*\*\* ESR1 -0.0009883 0.0002000 -4.943 3.55e-05 \*\*\*

# <span id="page-56-0"></span>**Residuplots**

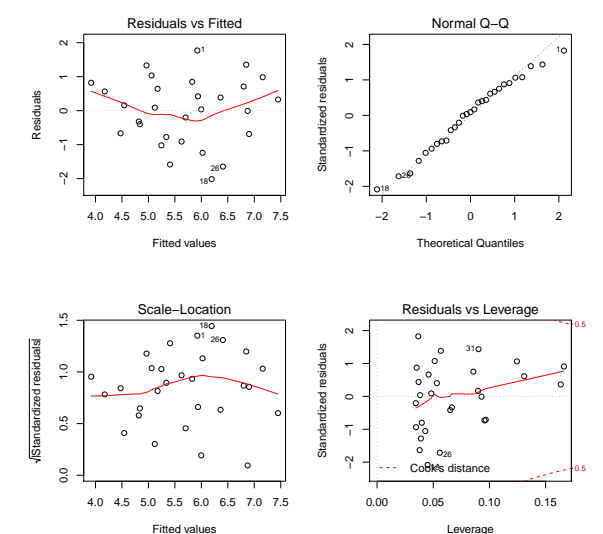

## <span id="page-57-0"></span>Wat als onderstelling van lineariteit vals is?

- **•** Transformatie van de afhankelijke variabele.
- **Transformatie van de onafhankelijke variabele.**

#### voorbeeld

Als afhankelijke of onafhankelijke variabele scheef verdeeld is naar rechts, helpt log-transformatie vaak.

- Op originele plot zagen we inderdaad een soort exponentiële trend. Lijkt logisch om beide genexpressies log te transformeren
- **•** Intensiteitsmetingen zijn vaak log-normaal verdeeld.

# <span id="page-58-0"></span>Associatie tussen S100A8 en ESR1 expressie op log $_{2}$  schaal

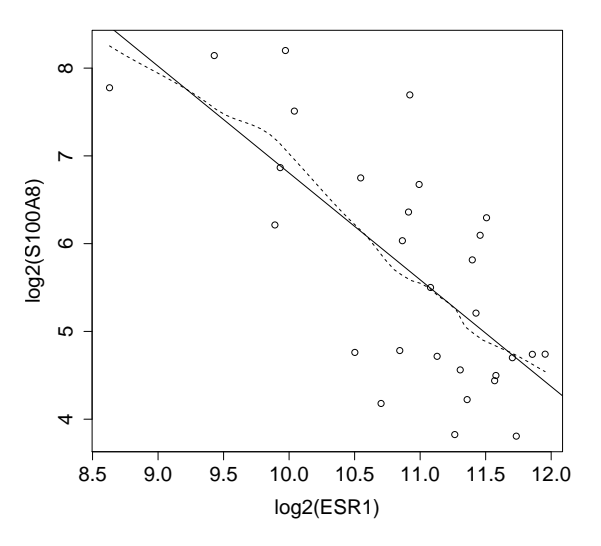

# <span id="page-59-0"></span>Associatie tussen S100A8 en ESR1 expressie op log $_{2}$  schaal

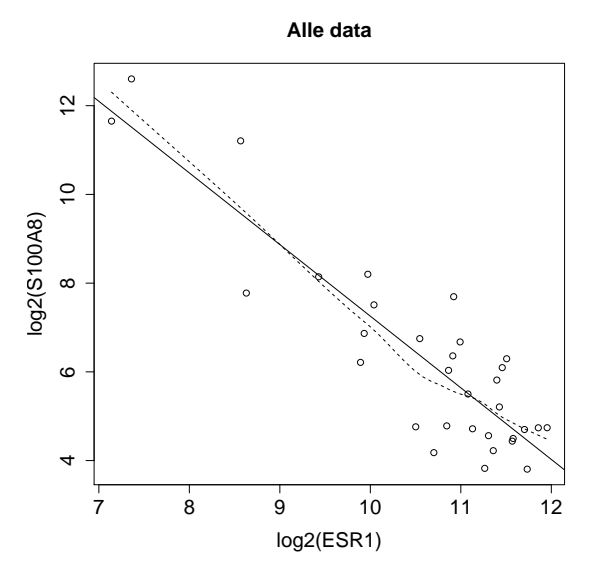

## <span id="page-60-0"></span>log-log regressie

Transformatie van predictor en response variable in formule geeft problemen als je de plot functie aanroep op model  $\rightarrow$  daarom log-transformeren we expliciet.

- > borstkanker\$logS100A8 <- log2(borstkanker\$S100A8)
- > borstkanker\$logESR1 <- log2(borstkanker\$ESR1)
- > model3=lm(logS100A8~logESR1,borstkanker)
- > summary(model3)

Coefficients:

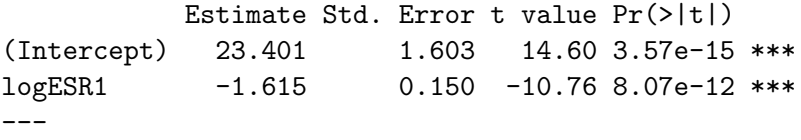

# <span id="page-61-0"></span>**Residuplots**

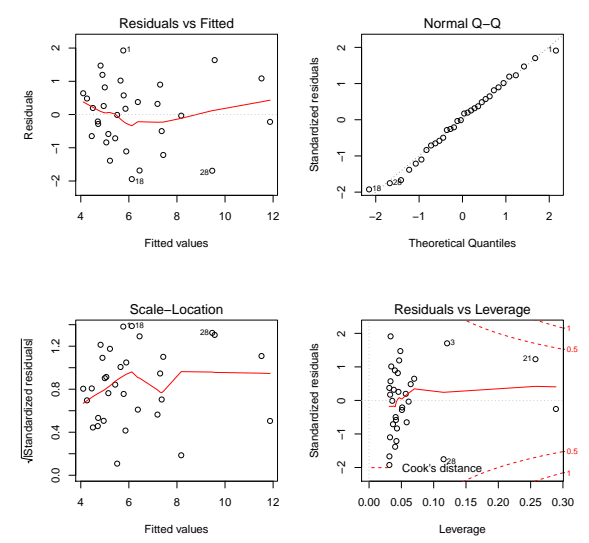

<span id="page-62-0"></span>● Een groep patiënten met een ESR1 expressie die 1 eenheid op de  $\log_2$  schaal hoger ligt dan dat van een andere groep patiënten heeft gemiddeld gezien een expressie-niveau van S100A8 dat 1.6 eenheden lager ligt (95% BI [-1.9 -1.3]).

$$
\begin{aligned} \log_2 \hat{\mu}_1 &= 23.401 - 1.615 \times \log \text{ESR}_1, & \log_2 \hat{\mu}_2 &= 23.401 - 1.615 \times \log \text{ESR}_2 \\ \log_2 \hat{\mu}_2 - \log_2 \hat{\mu}_1 &= -1.615 (\log_2 \text{ESR}_2 - \log_2 \text{ESR}_1) = -1.615 \end{aligned}
$$

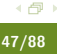

<span id="page-63-0"></span>● Een groep patiënten met een ESR1 expressie die 1 eenheid op de  $\log_2$  schaal hoger ligt dan dat van een andere groep patiënten heeft gemiddeld gezien een expressie-niveau van S100A8 dat 1.6 eenheden lager ligt (95% BI [-1.9 -1.3]).

> confint(model3)

 $2.5 \%$  97.5 % (Intercept) 20.128645 26.674023 logESR1 -1.921047 -1.308185

 $\log_2\hat\mu_1=23.401{-}1.615{\times}\log\mathsf{ESR}_1,\ \ \log_2\hat\mu_2=23.401{-}1.615{\times}\log\mathsf{ESR}_2$  $\log_2 \hat{\mu}_2 - \log_2 \hat{\mu}_1 = -1.615(\log_2 \text{ESR}_2 - \log_2 \text{ESR}_1) = -1.615$ 

<span id="page-64-0"></span>**E** Een groep patiënten met een dubbel zo hoge ESR1 expressie hebben gemiddeld een S100A8 expressie die 3.1 keer lager ligt (95% BI  $[2.5, 3.8]$ .

$$
\begin{aligned} \log_2 \hat{\mu}_1 &= 23.401 - 1.615 \times \log \text{ESR}_1, \ \log_2 \hat{\mu}_2 &= 23.401 - 1.615 \times \log \text{ESR}_2 \\ \log_2 \hat{\mu}_2 - \log_2 \hat{\mu}_1 &= -1.615 (\log_2 \text{ESR}_2 - \log_2 \text{ESR}_1) \\ \log_2 \left[ \frac{\hat{\mu}_2}{\hat{\mu}_1} \right] &= -1.615 \log_2 \left[ \frac{\text{ESR}_2}{\text{ESR}_1} \right] \\ \frac{\hat{\mu}_2}{\hat{\mu}_1} &= \left[ \frac{\text{ESR}_2}{\text{ESR}_1} \right]^{-1.615} &= 2^{-1.615} = 0.3264649 \end{aligned}
$$

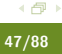

<span id="page-65-0"></span>■ Een groep patiënten met een dubbel zo hoge ESR1 expressie hebben gemiddeld een S100A8 expressie die 3.1 keer lager ligt (95% BI  $[2.5,3.8]$ .  $> 1/(2^{\sim}$ confint(model3))  $2.5 \%$  97.5 % (Intercept) 8.723163e-07 9.339397e-09 logESR1 3.786977e+00 2.476298e+00  $> 1/(2^{\circ}$ coef(model3)[2])

logESR1

3.0623

 $\log_2\hat\mu_1=23.401{-}1.615{\times}\log\mathsf{ESR}_1,\ \ \log_2\hat\mu_2=23.401{-}1.615{\times}\log\mathsf{ESR}_2$ 

$$
\log_2 \hat{\mu}_2 - \log_2 \hat{\mu}_1 = -1.615(\log_2 \text{ESR}_2 - \log_2 \text{ESR}_1)
$$

$$
\log_2 \left[ \frac{\hat{\mu}_2}{\hat{\mu}_1} \right] = -1.615 \log_2 \left[ \frac{\text{ESR}_2}{\text{ESR}_1} \right]
$$

$$
\frac{\hat{\mu}_2}{\hat{\mu}_1} = \left[ \frac{\text{ESR}_2}{\text{ESR}_1} \right]^{-1.615} = 2^{-1.615} = 0.3264649
$$

<span id="page-66-0"></span> $\bullet$  Een groep patiënten met een ESR1 expressie die 1% hoger ligt dan dat van een andere groep patiënten heeft gemiddeld gezien een expressie-niveau van S100A8 dat ongeveer 1.6% lager ligt (95% BI  $[-1.9\% -1.3\%]$ .

$$
\begin{aligned} \log_2 \hat{\mu}_1 &= 23.401 - 1.615 \times \log \text{ESR}_1, \ \ \log_2 \hat{\mu}_2 &= 23.401 - 1.615 \times \log \text{ESR}_2 \\ \log_2 \hat{\mu}_2 - \hat{\log}_2 \mu_1 &= -1.615 (\log_2 \text{ESR}_2 - \log_2 \text{ESR}_1) \\ \log_2 \left[ \frac{\hat{\mu}_2}{\hat{\mu}_1} \right] &= -1.615 \log_2 \left[ \frac{\text{ESR}_2}{\text{ESR}_1} \right] \\ \frac{\hat{\mu}_2}{\hat{\mu}_1} &= \left[ \frac{\text{ESR}_2}{\text{ESR}_1} \right]^{-1.615} &= 1.01^{-1.615} = 0.984 \approx -1.6\% \end{aligned}
$$

<span id="page-67-0"></span> $\bullet$  Een groep patiënten met een ESR1 expressie die 1% hoger ligt dan dat van een andere groep patiënten heeft gemiddeld gezien een expressie-niveau van S100A8 dat ongeveer 1.6% lager ligt (95% BI  $[-1.9\% -1.3\%]$ .  $>$  confint(model3)

2.5 % 97.5 % (Intercept) 20.128645 26.674023 logESR1 -1.921047 -1.308185

$$
\begin{aligned} \log_2 \hat{\mu}_1 &= 23.401 - 1.615 \times \log \text{ESR}_1, \ \log_2 \hat{\mu}_2 = 23.401 - 1.615 \times \log \text{ESR}_2 \\ \log_2 \hat{\mu}_2 - \log_2 \mu_1 &= -1.615 (\log_2 \text{ESR}_2 - \log_2 \text{ESR}_1) \\ \log_2 \left[ \frac{\hat{\mu}_2}{\hat{\mu}_1} \right] &= -1.615 \log_2 \left[ \frac{\text{ESR}_2}{\text{ESR}_1} \right] \\ \frac{\hat{\mu}_2}{\hat{\mu}_1} &= \left[ \frac{\text{ESR}_2}{\text{ESR}_1} \right]^{-1.615} &= 1.01^{-1.615} = 0.984 \approx -1.6\% \end{aligned}
$$

<span id="page-68-0"></span>Besluitvorming voor gemiddelde uitkomst

- $\hat{\mathrm{g}}(\mathsf{x}) = \hat{\beta_0} + \hat{\beta_1}\mathsf{x}$  is onvertekende schatter van  $E(Y | X = x) = \beta_0 + \beta_1 x$ .
- Standaard error van  $\hat{g}(x)$  is

$$
SE_{\hat{g}(x)} = \sqrt{MSE\left\{\frac{1}{n} + \frac{(x - \bar{X})^2}{\sum_i (X_i - \bar{X})^2}\right\}}
$$

• Predicties meest precies in  $x = \overline{X}$  en zelfs even precies dan wanneer alle  $X = X_1 \dots X_n$  in de steekproef gelijk zouden zijn. <span id="page-69-0"></span>Besluitvorming voor gemiddelde uitkomst

- $\hat{\mathrm{g}}(\mathsf{x}) = \hat{\beta_0} + \hat{\beta_1}\mathsf{x}$  is onvertekende schatter van  $E(Y | X = x) = \beta_0 + \beta_1 x$ .
- Standaard error van  $\hat{g}(x)$  is

$$
SE_{\hat{g}(x)} = \sqrt{MSE\left\{\frac{1}{n} + \frac{(x - \bar{X})^2}{\sum_i (X_i - \bar{X})^2}\right\}}
$$

- Predicties meest precies in  $x = \overline{X}$  en zelfs even precies dan wanneer alle  $X = X_1 \dots X_n$  in de steekproef gelijk zouden zijn.
- **•** Toetsen en BI voor  $E(Y|X=x)$  steunen op statistiek

$$
\frac{\hat{g}(x)-g(x)}{SE_{\hat{g}(x)}}\sim t_{n-2}
$$

die t-verdeling volgt met n-2 vrijheidsgraden.

## <span id="page-70-0"></span>Verwachte uitkomst in R

- > g<-predict(model3,newdata=data.frame(logESR1=log2(140:4000)),
- + interval="confidence")

 $> g$ 

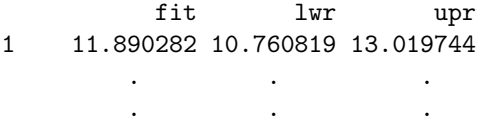

3861 4.081190 3.525000 4.637380

#### <span id="page-71-0"></span>Verwachte uitkomst met 95% BI

> plot(logS100A8~logESR1,borstkanker,xlab="ESR1 expressie (log2)",ylab="S100A8 expressie (log2)")

 $>$  matplot(log2(140:4000),g,lty=c(1,2,2),lwd=c(2,1,1),type="l",add=TRUE,col=1)

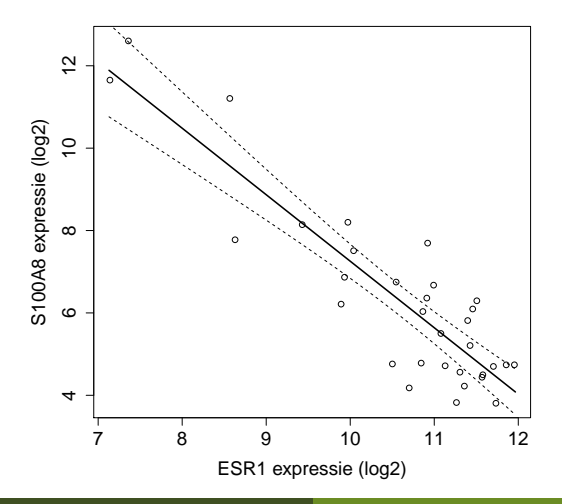
#### <span id="page-72-0"></span>Verwachte uitkomst met 95% BI

> plot(S100A8~ESR1,borstkanker,xlab="ESR1 expressie",ylab="S100A8 expressie")

> matplot(140:4000,2^g,lty=c(1,2,2),lwd=c(2,1,1),type="l",add=TRUE,col=1)

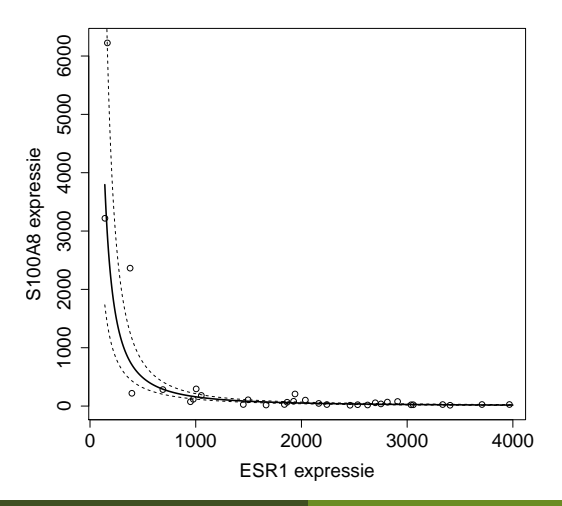

#### <span id="page-73-0"></span>Verwachte uitkomst met 95% BI

> plot(S100A8~ESR1,borstkanker,xlab="ESR1 expressie",ylab="S100A8 expressie",log="xy",main="log-axis")

> matplot(140:4000,2^g,lty=c(1,2,2),lwd=c(2,1,1),type="l",add=TRUE,col=1)

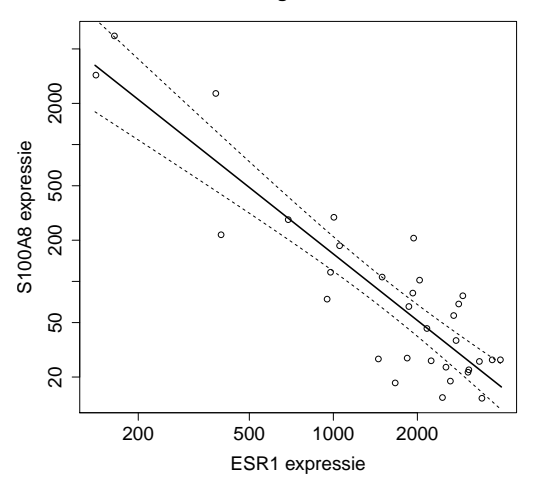

**log−axis**

## <span id="page-74-0"></span>Predictie-intervallen

- Geschatte regressiemodel kan ook worden gebruikt om een predictie te maken voor één uitkomst van één experiment waarbij een nieuwe uitkomst  $Y^*$  bij een gegeven  $x$  zal geobserveerd worden.
- Het is belangrijk in te zien dat dit experiment nog moet worden uitgevoerd; we wensen dus een nog niet-geobserveerde individuele uitkomst te voorspellen.
- Aangezien Y\* een nieuwe, onafhankelijke observatie voorstelt, weten we dat

$$
Y^* = g(x) + \epsilon^*
$$

met  $\epsilon^* \sim \mathcal{N}(0, \sigma^2)$  en  $\epsilon^*$  onafhankelijk van de steekproefobservaties  $Y_1, \ldots, Y_n$ .

<span id="page-75-0"></span> $\hat{\mathbf{g}}(x)$  is een schatting van gemiddelde log-S100A8 expressie bij  $log$ -ESR1 expressie  $x$ 

dus een schatting van conditioneel gemiddelde  $E[Y | x]$ .

- $\hat{g}(x)$  is ook goede predictie van nieuwe log-S100A8 expressiewaarde Y\* bij gegeven log-ESR1 expressieniveau x.
	- $\hat{g}(x)$  is schatting van E[Y|x], het punt op de regressierechte bij x.
	- $\bullet$  Bij gegeven x worden individuele uitkomsten Y normaal verdeeld verondersteld rond  $E[Y|x]$
	- Normale distributie is symmetrisch dus even waarschijnlijk om uitkomst groter of kleiner dan  $E[Y|x]$  te observeren
	- Geen informatie over mogelijke afwijking
	- $\rightarrow$  Punt op (geschatte) regressierechte is beste predictie van een individuele uitkomst bij een gegeven x.

<span id="page-76-0"></span>We voorspellen dus een nieuwe log-S100A8 meting bij een gekend log2-ESR1 expressieniveau x door

$$
\hat{y}(x) = \hat{\beta}_0 + \hat{\beta}_1 \times x
$$

- Merk op:  $\hat{y}(x)$  eigenlijk numeriek gelijk aan  $\hat{g}(x)$
- Maar verschil in interpretatie: predictie vs schatting van conditioneel gemiddelde
- $\rightarrow$  gebruik van andere notatie
- $\rightarrow$  steekproef distributies zijn verschillend:
	- SE voor geschatte gemiddelde uitkomst  $\hat{g}(x)$  gedreven door de onzekerheid op  $\hat{\beta}_0$  en  $\hat{\beta}_1$ .
	- SE voor predictie  $\hat{y}(x)$  gedreven door onzekerheid op het geschatte gemiddelde  $+$  bijkomende onzekerheid t.g.v. random variatie van observaties rond de het conditionele gemiddelde (de regressie rechte).

<span id="page-77-0"></span>Nieuwe observatie is onafhankelijk van observaties in steekproef dus

$$
\mathsf{SE}_{\hat{\mathsf{Y}}(x)} = \sqrt{\hat{\sigma}^2 + \hat{\sigma}_{\hat{g}(x)}^2} = \sqrt{\mathsf{MSE}\left\{1 + \frac{1}{n} + \frac{(x - \bar{X})^2}{\sum_i (X_i - \bar{X})^2}\right\}}.
$$

**•** Opnieuw

$$
\frac{\hat{Y}(x)-Y}{\text{SE}_{\hat{Y}(x)}} \sim t_{n-2}
$$

Gebruik statistiek om betrouwbaarheidsinterval op de predictie te construeren: predictie-interval

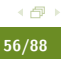

## <span id="page-78-0"></span>Predictie-interval in R

- > grid=log2(140:4000)
- > p <- predict(lm2,newdata=data.frame(log2ESR1=grid),
- + interval="prediction")

> head(p)

fit lwr upr 1 11.89028 9.510524 14.27004 2 11.87370 9.495354 14.25205 3 11.85724 9.480288 14.23419 4 11.84089 9.465324 14.21646 5 11.82466 9.450461 14.19886 6 11.80854 9.435698 14.18138

<span id="page-79-0"></span>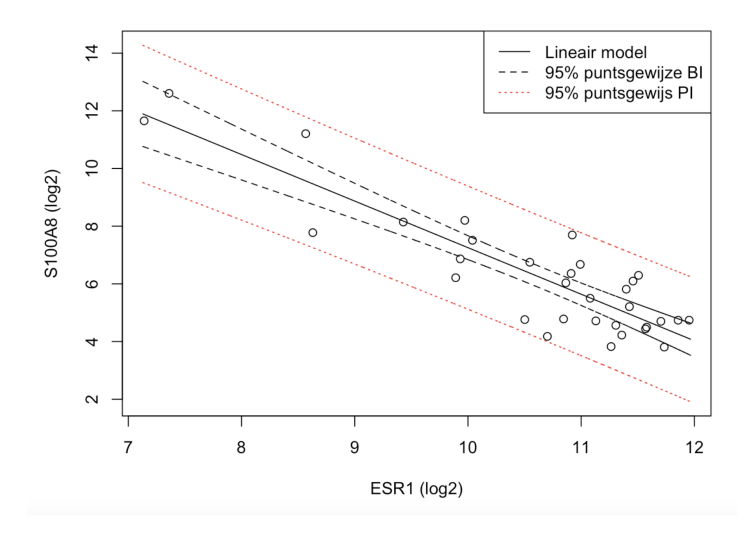

- <span id="page-80-0"></span>Predictie-interval is een verbeterde versie van een referentie-interval wanneer de modelparameters niet gekend zijn. Houdt immers rekening met
	- Onzekerheid op het geschatte gemiddelde: gebruik van standaard error op predictie i.p.v. standaard deviatie
	- Onzekerheid op geschatte standaard deviatie (gebruik van t-verdeling i.p.v normaal verdeling).
- **NHANES Voorbeeld** 
	- Referentie interval normale bloeddruk NHANES: [98, 142.7] mmHg
	- PI normale bloeddruk: [97.8 142.9] mmHg
	- PI niet zoveel breder: 180 observaties!
- > lmBpNorm <- lm(bpSys~1,data=nhanesSubHealthy)
- > predInt <- predict(lmBpNorm,interval="prediction",
- + newdata=data.frame(geenpredictor=1))
- > round(predInt,1)
	- fit lwr upr
- 1 120.4 97.8 142.9

## <span id="page-81-0"></span>Kwadratensommen en Anova

## <span id="page-82-0"></span>Kwadratensommen en de Anova Tabel

In deze sectie bespreken we de constructie van kwadratensommen die typisch in een tabel worden gegeven en die behoren tot de klassieke presentatiewijze van een regressie-analyse. De tabel wordt de variantie-analyse tabel of anova tabel genoemd.

## <span id="page-83-0"></span>Ontbinding van de Totale Kwadratensom

#### Totale kwadratensom

De totale kwadratensom is gelijk aan

$$
\mathsf{SSTot} = \sum_{i=1}^n (Y_i - \bar{Y})^2.
$$

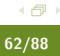

#### <span id="page-84-0"></span>SSTot meet dus de totale variabiliteit in de uitkomstvariabele.

De statistiek

$$
\frac{\text{SSTot}}{n-1} = \frac{1}{n-1} \sum_{i=1}^{n} (Y_i - \bar{Y})^2
$$

is de steekproefvariantie van de **marginale distributie** van de uitkomsten.

- **In dit hoofdstuk wordt de focus hoofdzakelijk gelegd op de** conditionele distributie van Y gegeven x
- We weten reeds dat MSE een schatter is van de variantie van de distributie van Y gegeven x.
- De marginale distributie van Y heeft als gemiddelde  $E\{Y\}$ wat geschat wordt door het steekproefgemiddelde  $\bar{Y}$ .
- De statistiek  $\frac{\text{SSTot}}{n-1}$  is de schatter van de variantie van de marginale distributie van Y, i.e.  $Var[Y]$ .

<span id="page-85-0"></span>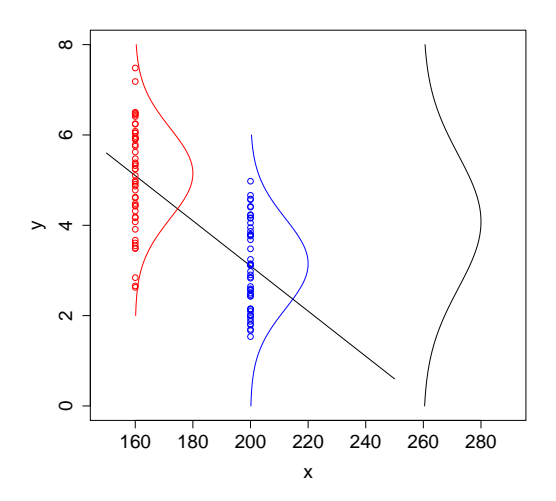

#### <span id="page-86-0"></span>Kwadratensom van de regressie

De kwadratensom van de regressie is gelijk aan

$$
SSR = \sum_{i=1}^{n} (\hat{Y}_i - \bar{Y})^2 = \sum_{i=1}^{n} (\hat{g}(x_i) - \bar{Y})^2.
$$

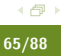

<span id="page-87-0"></span>SSR is een maat voor de afwijking tussen de geschatte regressierechte en het steekproefgemiddelde van de uitkomsten.

Het kan ook geïnterpreteerd worden als een maat voor de afwijking tussen de geschatte regressierechte  $\hat{\mathbf{g}}(\mathsf{x}) = \hat{\mathbf{\beta}}_\mathsf{0} + \hat{\mathbf{\beta}}_\mathsf{1} \mathsf{x}$  en een "geschatte regressierechte" waarbij de regressor geen effect heeft op de gemiddelde uitkomst.

Deze laatste is dus eigenlijk een schatting van de regressierechte  $g(x) = \beta_0$ , waarin  $\beta_0$  geschat wordt door Y.

Anders geformuleerd: SSR meet de grootte van het regressie-effect zodat  $SSR \approx 0$  duidt op geen effect van de regressor en  $SSR > 0$ duidt op een effect van de regressor.

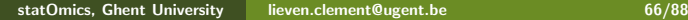

<span id="page-88-0"></span>Tenslotte herhalen we de kwadratensom van de fout:

$$
SSE = \sum_{i=1}^{n} (Y_i - \hat{Y}_i)^2 = \sum_{i=1}^{n} \{Y_i - \hat{g}(x_i)\}^2.
$$

Van SSE weten we reeds dat het een maat is voor de afwijking tussen de observaties en de predicties bij de geobserveerde  $x_i$  uit de steekproef. Hoe kleiner SSE, hoe beter de fit (schatting) van de regressierechte voor predictiedoeleinden.

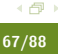

#### <span id="page-89-0"></span>Ontbinding totale kwadratensom

Er geldt

 $SSTot = SSR + SSE.$ 

$$
SSTot = \sum_{i=1}^{n} (Y_i - \bar{Y})^2
$$
  
= 
$$
\sum_{i=1}^{n} (Y_i - \hat{Y}_i + \hat{Y}_i - \bar{Y})^2
$$
  
= 
$$
\sum_{i=1}^{n} (Y_i - \hat{Y}_i)^2 + \sum_{i=1}^{n} (\hat{Y}_i - \bar{Y})^2
$$
  
= 
$$
SSE + SSR
$$

<span id="page-90-0"></span>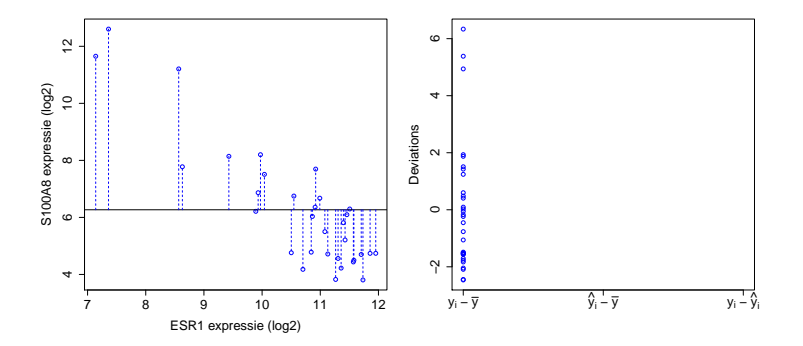

<span id="page-91-0"></span>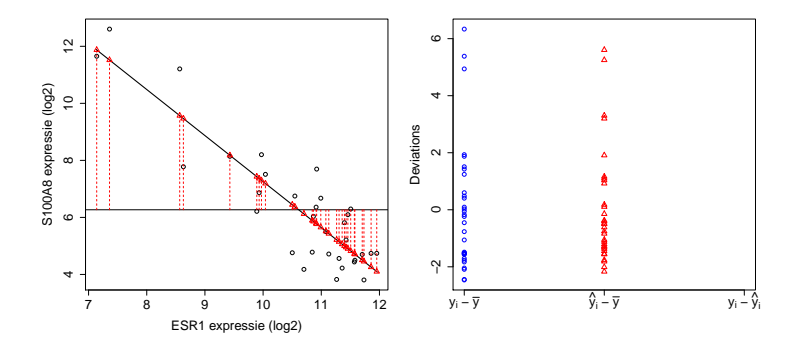

<span id="page-92-0"></span>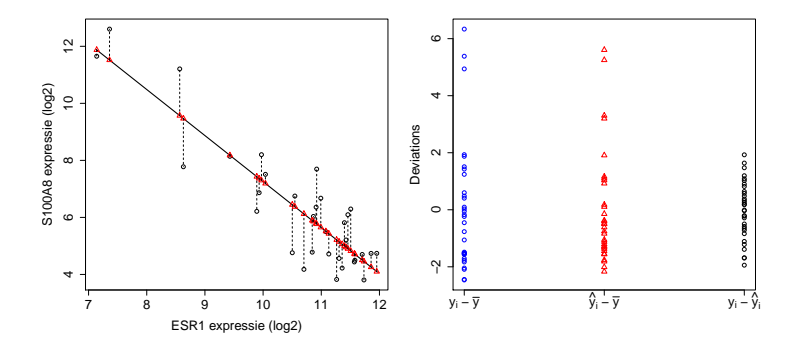

<span id="page-93-0"></span>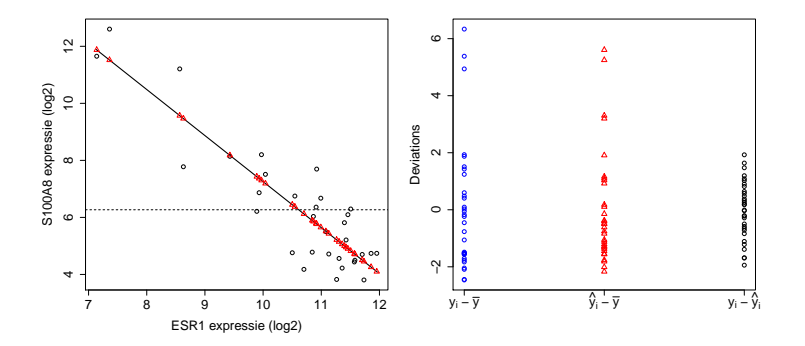

<span id="page-94-0"></span>De totale variabiliteit in de data (SSTot) wordt gedeeltelijk verklaard door het regressieverband (SSR). De variabiliteit die niet door het regressieverband verklaard wordt, is de residuele variabiliteit (SSE).

#### Determinatiecoëfficiënt

De determinatiecoëfficiënt wordt gegeven door

$$
R^2 = 1 - \frac{\mathsf{SSE}}{\mathsf{SSTot}}.
$$

#### <span id="page-95-0"></span>De determinatiecoëfficiënt kan ook geschreven worden als

$$
R^2 = 1 - \frac{\text{SSE}}{\text{SSTot}} = 1 - \frac{\text{SSTot} - \text{SSR}}{\text{SSTot}} = \frac{\text{SSR}}{\text{SSTot}}.
$$

Het is dus de fractie van de totale variabiliteit in de steekproef-uitkomsten dat verklaard wordt door het geschatte regressieverband.

## <span id="page-96-0"></span>Borstkanker voorbeeld

> summary(model3)

Residual standard error: 1.026 on 30 degrees of freedom Multiple R-squared: 0.7942,Adjusted R-squared: 0.7874 F-statistic: 115.8 on 1 and 30 DF, p-value: 8.07e-12

79.4% van de variabiliteit in de  $log_2$  S100A8 expressie kan worden verklaard door de  $log_2$  ESR1 expressie.

<span id="page-97-0"></span>Een grote  $R^2$  is meestal een indicatie dat het model potentieel tot goede predicties kan leiden (kleine SSE), maar de waarde van  $\mathsf{R}^2$  is slechts in beperkte mate indicatief voor de p-waarde. Twee argumenten:

- de p-waarde wordt sterk beïnvloed door SSE, maar niet door SSTot. Ook de steekproefgrootte *n* heeft een grote invloed op de p-waarde.
- de determinatiecoëfficiënt  $R^2$  wordt door SSE en SSTot bepaald, maar niet door de steekproefgrootte n.

## <span id="page-98-0"></span>F-Testen

De kwadratensommen vormen de basis van een belangrijke klasse van hypothesetesten.

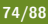

<span id="page-99-0"></span>De F-teststatistiek wordt gedefinieerd als

$$
F = \frac{\text{MSR}}{\text{MSE}}
$$

met

$$
MSR = \frac{SSR}{1} \quad \text{en} \quad MSE = \frac{SSE}{n-2}.
$$

MSR wordt de gemiddelde kwadratensom van de regressie genoemd. De noemers 1 en  $n - 2$  zijn de vrijheidsgraden van SSR en SSE.

#### <span id="page-100-0"></span>Interpretatie  $F = \frac{MSR}{MSE}$ MSE

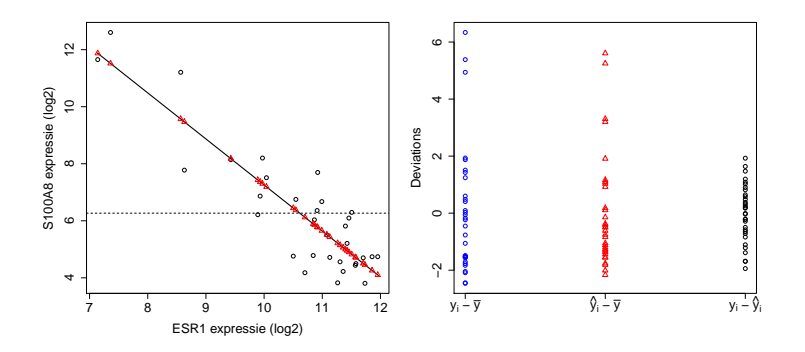

#### <span id="page-101-0"></span>F-test in het enkelvoudig lineair regressiemodel

Onder  $H_0$  :  $\beta_1 = 0$ ,

$$
F = \frac{\text{MSR}}{\text{MSE}} \stackrel{H_0}{\sim} F_{1,n-2}.
$$

De teststatistiek kan enkel gebruikt worden voor het testen tegenover  $H_1 : \beta_1 \neq 0$  (tweezijdig alternatief), waarvoor de p-waarde gegeven wordt door

$$
p = P_0 \{ F \ge f \} = 1 - F_F(f; 1, n-2).
$$

De kritieke waarde op het  $\beta_0$  significantieniveau is  $F_{1,n-2,1-\alpha}$ .

## <span id="page-102-0"></span>Anova Tabel

De kwadratensommen en de F-test worden meestal in een zogenaamde variantie-analyse tabel of een anova tabel gerapporteerd.

#### <span id="page-103-0"></span>Borstkanker voorbeeld

```
> anova(model3)
Analysis of Variance Table
```

```
Response: logS100A8
         Df Sum Sq Mean Sq F value Pr(>F)
logESR1 1 121.814 121.814 115.8 8.07e-12 ***
Residuals 30 31.559 1.052
---
Signif. codes: 0 '***' 0.001 '**' 0.01 '*' 0.05 '.' 0.1 ' ' 1
```
We besluiten dus dat er een extreem significant lineair verband is tussen de  $log_2$  ESR1 expressie en de  $log_2$  S100A8 expressie. De F-test is tweezijdig. Door te kijken naar het teken van  $\hat{\beta}_1 \; (\hat{\beta}_1 = -1.615)$  kunnen we tevens besluiten dat er een negatieve associatie is tussen beiden.

- <span id="page-104-0"></span>Merk op dat de p-waarde van de F-test en de p-waarde van de tweezijdige t-test exact gelijk zijn.
- Voor het enkelvoudig lineair regressie-model zijn beide testen equivalent!

```
> summary(model3)
Coefficients:
           Estimate Std. Error t value Pr(>|t|)
(Intercept) 23.401 1.603 14.60 3.57e-15 ***
logESR1 -1.615 0.150 -10.76 8.07e-12 ***
---
Signif. codes: 0 '***' 0.001 '**' 0.01 '*' 0.05 '.' 0.1 ' ' 1
```
Residual standard error: 1.026 on 30 degrees of freedom Multiple R-squared: 0.7942,Adjusted R-squared: 0.7874 F-statistic: 115.8 on 1 and 30 DF, p-value: 8.07e-12

# <span id="page-105-0"></span>Dummy variabelen

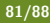

## <span id="page-106-0"></span>Dummy variabelen

Het lineaire regressiemodel kan ook gebruikt worden voor het vergelijken van twee gemiddelden.

#### Borstkanker voorbeeld

Is er een verschil in de gemiddelde leeftijd van de patiënten met onaangetaste lymfeknopen en patiënten waarvoor de lymfeknopen werden verwijderd?

We definiëren de dummy variabele

$$
x_i = \left\{ \begin{array}{ll} 1 & \text{aangetaste lymphen} \\ 0 & \text{onaangetaste lymphenem} \end{array} \right. .
$$

De groep met  $x_i = 0$  wordt de referentiegroep genoemd. Het regressiemodel blijft ongewijzigd,

$$
Y_i = \beta_0 + \beta_1 x_i + \varepsilon_i
$$

met  $\varepsilon_i$  i.i.d.  $N(0, \sigma^2)$ .

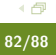

<span id="page-107-0"></span>Gezien  $x_i$  slechts twee waarden kan aannemen, is het eenvoudig het regressiemodel voor beide waarden van  $x_i$  afzonderlijk te bekijken:

$$
Y_i = \beta_0 + \varepsilon_i
$$
onaangetaste lymfeknopen $(x_i = 0)$   
 $Y_i = \beta_0 + \beta_1 + \varepsilon_i$ aangetaste lymfeknopen $(x_i = 1)$ .

Dus

$$
E\{Y_i \mid x_i = 0\} = \beta_0 \nE\{Y_i \mid x_i = 1\} = \beta_0 + \beta_1,
$$

waaruit direct de interpretatie van  $\beta_1$  volgt:

$$
\beta_1 = E \{ Y_i \mid x_i = 1 \} - E \{ Y_i \mid x_i = 0 \},
$$

i.e.  $\beta_1$  is het gemiddelde verschil in leeftijd tussen patiënten met aangetaste lymfeknopen en patiënten met onaangetaste lymfeknopen (referentiegroep).
<span id="page-108-0"></span>Met de notatie  $\mu_1 = \mathsf{E}\left\{Y_i \mid x_i = 0\right\}$  en  $\mu_2 = \mathsf{E}\left\{Y_i \mid x_i = 1\right\}$  wordt dit

$$
\beta_1=\mu_2-\mu_1.
$$

(Noot: de indexen 1 en 2 mogen gerust vervangen worden door 0 en 1 om explicieter naar  $x_i = 0$  en  $x_1 = 1$  te verwijzen; dan wordt  $\beta_1 = \mu_1 - \mu_0.$ Er kan aangetoond worden dat

$$
\hat{\beta}_0 = \bar{Y}_1 \quad \text{(steekproefgemiddelde in referentiegroep)}
$$
\n
$$
\hat{\beta}_1 = \bar{Y}_2 - \bar{Y}_1 \quad \text{(schatter van effectgrootte)}
$$
\n
$$
\text{MSE} = S_p^2.
$$

## <span id="page-109-0"></span>Output linear model

De test voor het testen van  $H_0$  :  $\beta_1 = 0$  kan gebruikt worden voor het testen van de nulhypothese van de two-sample t-test,  $H_0$  :  $\mu_1 = \mu_2$ .

```
> model4 <- lm(age~node,borstkanker)
```
> summary(model4)

 $Ca11:$  $lm(formula = age \text{ node}, data = borstkanker)$ 

Residuals:

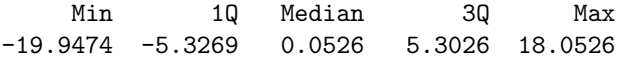

Coefficients:

---

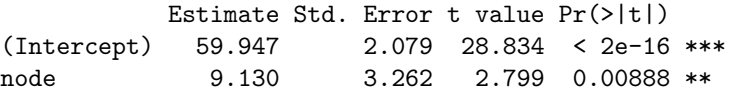

## [Dummy variabelen](#page-110-0)

<span id="page-110-0"></span>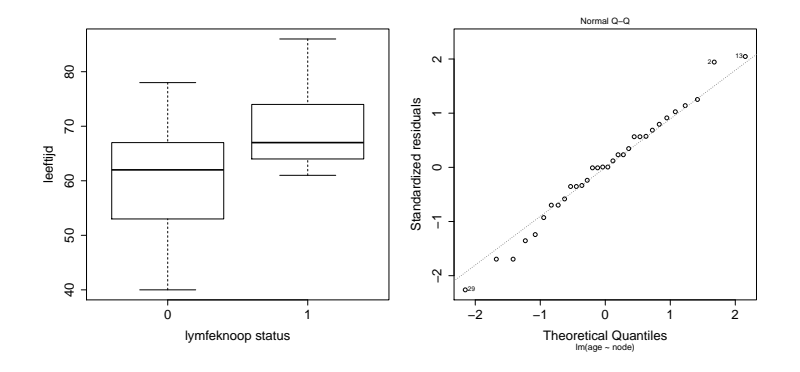

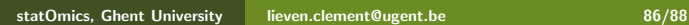

## <span id="page-111-0"></span>Output two-sample t-test

> t.test(age~node,borstkanker,var.equal=TRUE)

Two Sample t-test

```
data: age by node
t = -2.7988, df = 30, p-value = 0.008879
alternative hypothesis: true difference in means is not equal
95 percent confidence interval:
-15.791307 - 2.467802sample estimates:
mean in group 0 mean in group 1
      59.94737 69.07692
```
## <span id="page-112-0"></span>Observationele studie

- Merk op dat dit een observationele studie is.
- Mogelijks verschillende de patiënten niet enkel in lymfeknoop status maar ook in andere karakteristieken en zijn beide groepen patiënten niet vergelijkbaar!
- We hebben immers niet kunnen randomiseren!
- We kunnen enkel besluiten dat er een associatie is tussen de lymfeknoop status en de leeftijd. Het is dus niet noodzakelijkerwijs een causaal verband!
- Het is steeds moeilijk om causale verbanden te trekken op basis van observationele studies gezien confounding kan optreden.